[wlan](https://zhiliao.h3c.com/questions/catesDis/163)接入 **[高贵贤](https://zhiliao.h3c.com/User/other/222)** 2015-07-27 发表

## MSR900作为无线客户端连接WIFI,下挂客户端通过MSR900实现上网需求

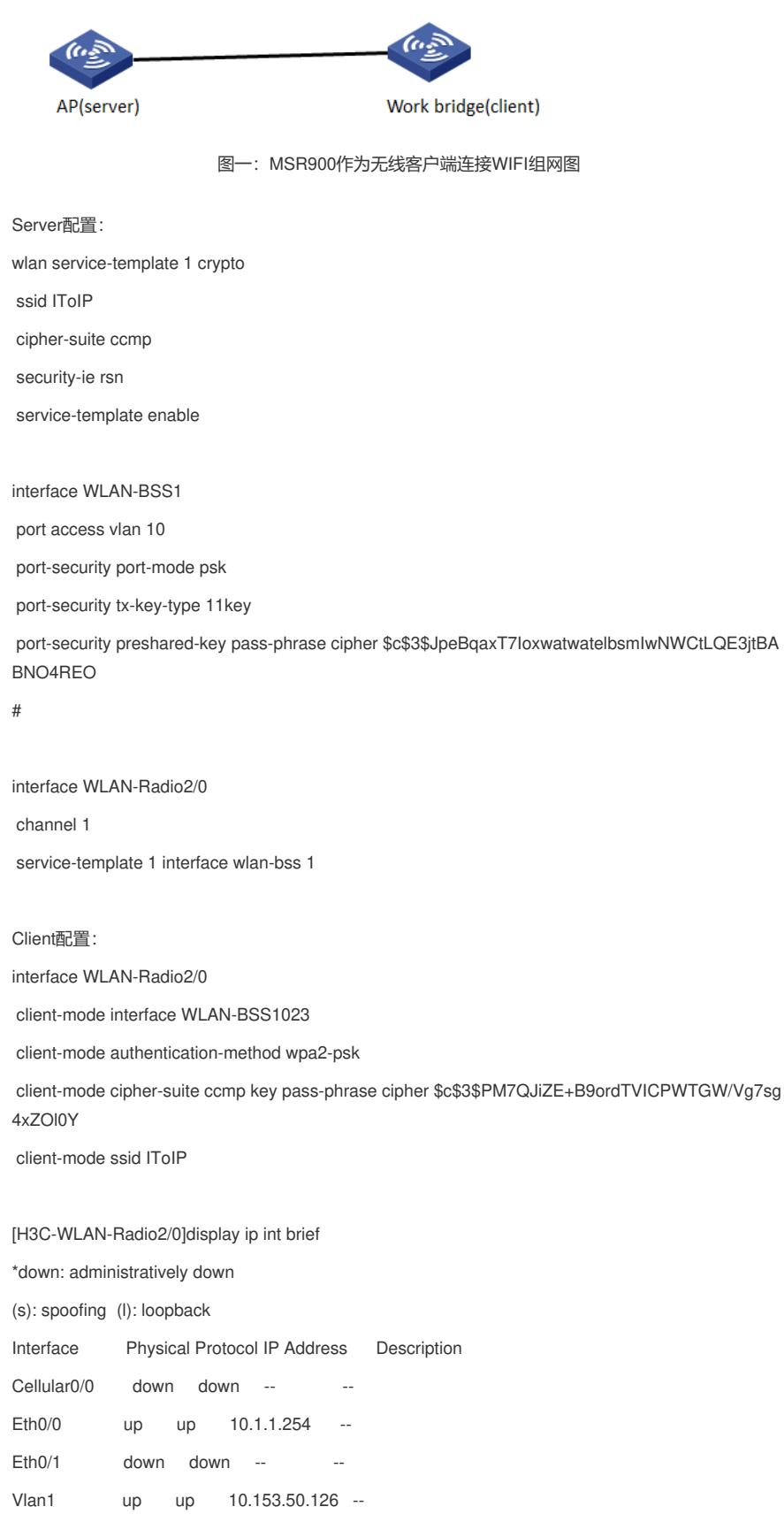

WLAN Client Mode -------------------------------------------------------------------------------- Radio : 1 Mode : 802.11g Authentication Method : WPA2-PSK Cipher Suite : AES-CCMP Key :\*\*\*\*\*\* WEP Key ID : SSID : IToIP BSSID : 0023-89f3-4530 Status : Connected -------------------------------------------------------------------------------- Received Packets Data : 382 Management : 252 Sent Packets Data : 12 Discarded Packets : 57 Rate(Rx/Tx) : 5.5 11 12 18 24 36 48 54

Online Duration : 0 days 0 hours 0 minutes 16 seconds

## 建议:WLAN的相关配置,建议在WEB配置

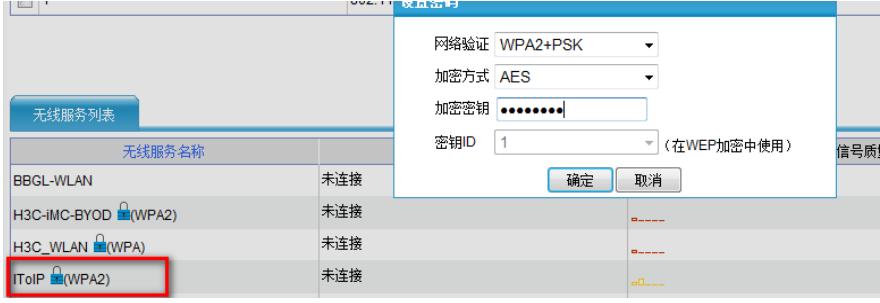

图二:MSR900 WEB配置bridge功能